## Uw gegevens aanpassen

Ga naar de Golf Vlaanderen App of naar de AGS website:

Klik op het i-golf icoontje rechts boven om in te loggen

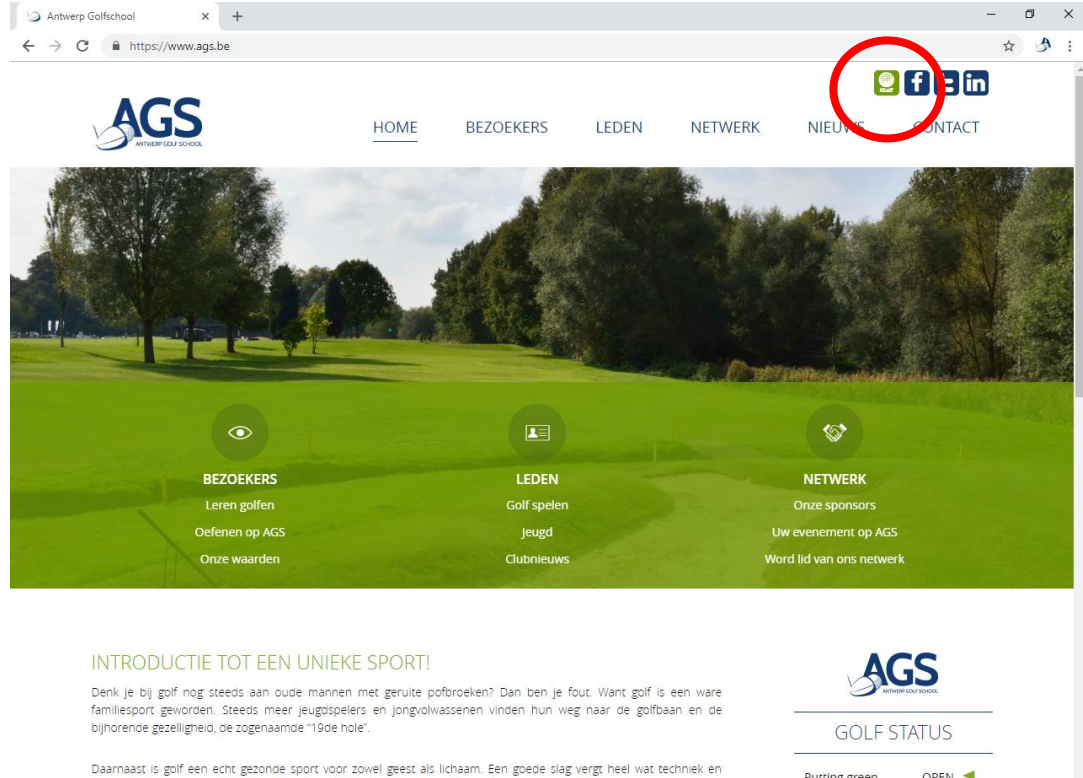

concentratie én ... met de 10 km die je gemiddeld aflegt op een golfbaan, kom je ruimschoots aan de voorgeschreven 10.000 stappen. Een Zweeds onderzoek heeft bovendien aangetoond dat golfers gemiddeld 5 jaar langer leven.

 $\mathcal{P}$  . In the  $\mathbf{e}$ ÷  $w \equiv$  $x \equiv$ 6 Đ

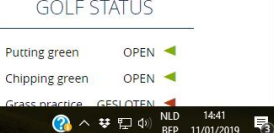

Vul uw federatienummer en uw paswoord in om in te loggen.

*Dit paswoord heb je van ons ontvangen en kan je zelf aanpassen indien gewenst. Paswoord vergeten? Contacteer ons secretariaat !*

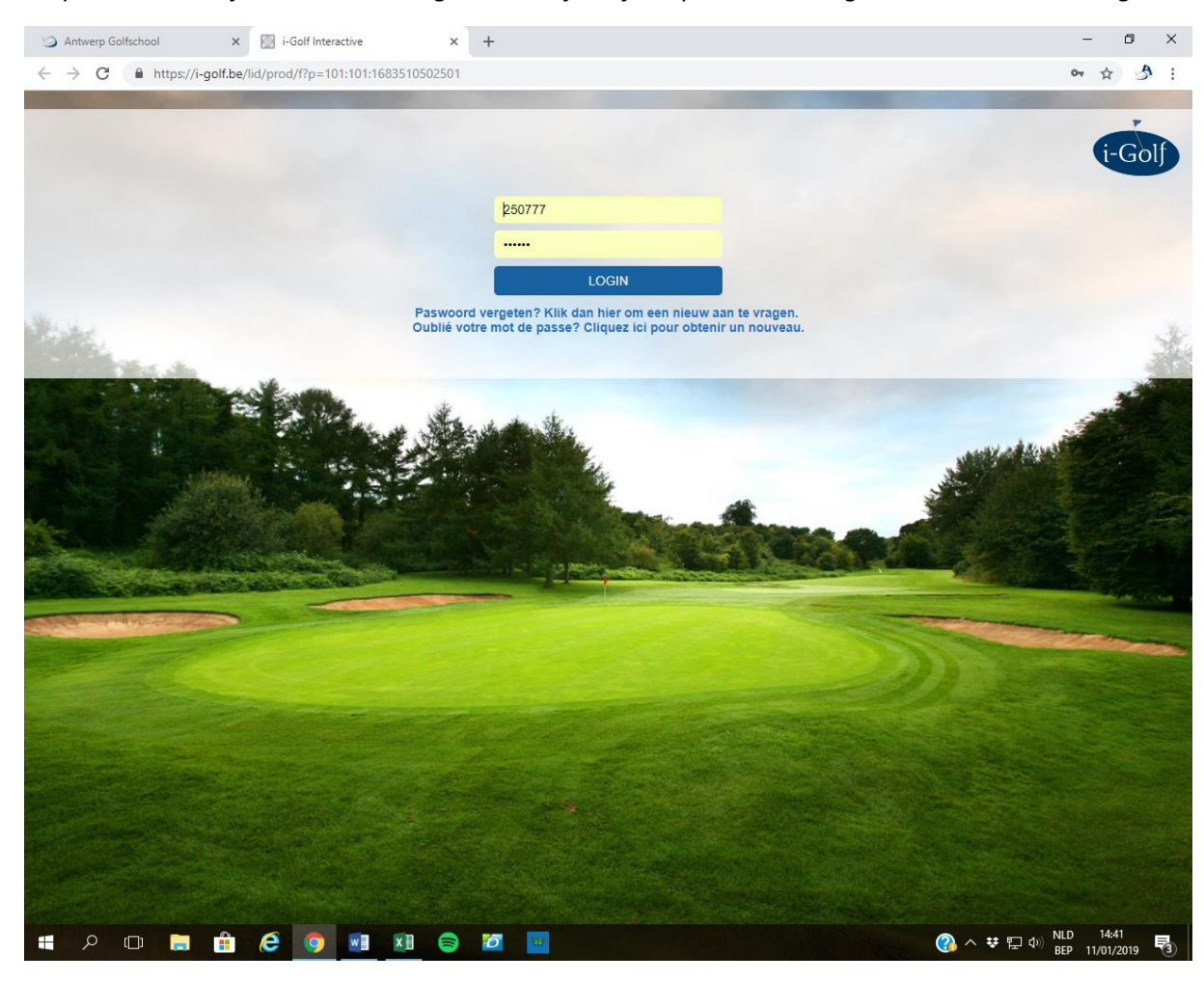

## Op de Homepagina scroll je naar beneden tot de titel CLUBS EN PERSONALIA.

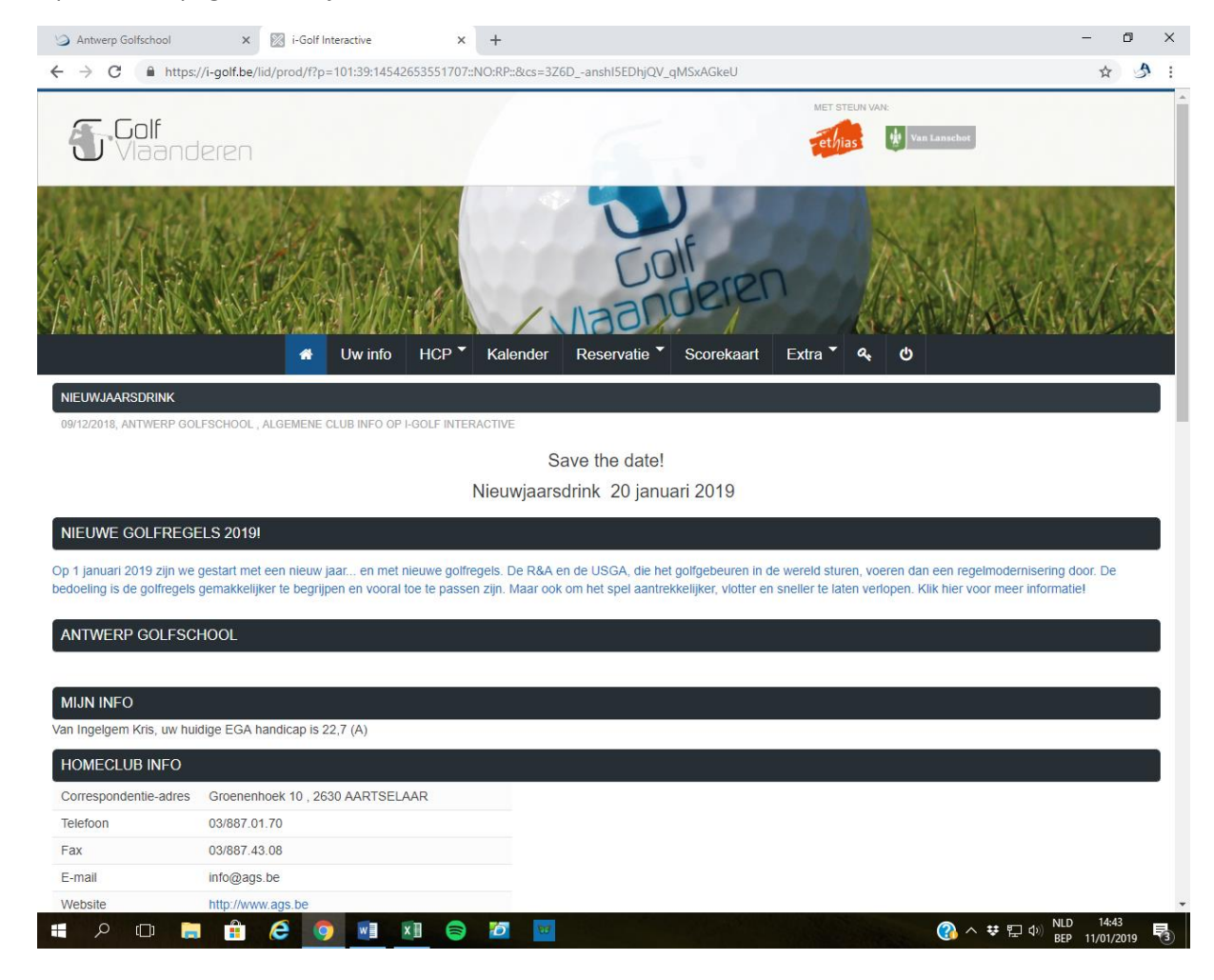

Door op het potloodje te klikken Voor Antwerp Golf School, kan je je gegevens aanpassen.

## Vergeet nadien niet op bewaren te klikken.

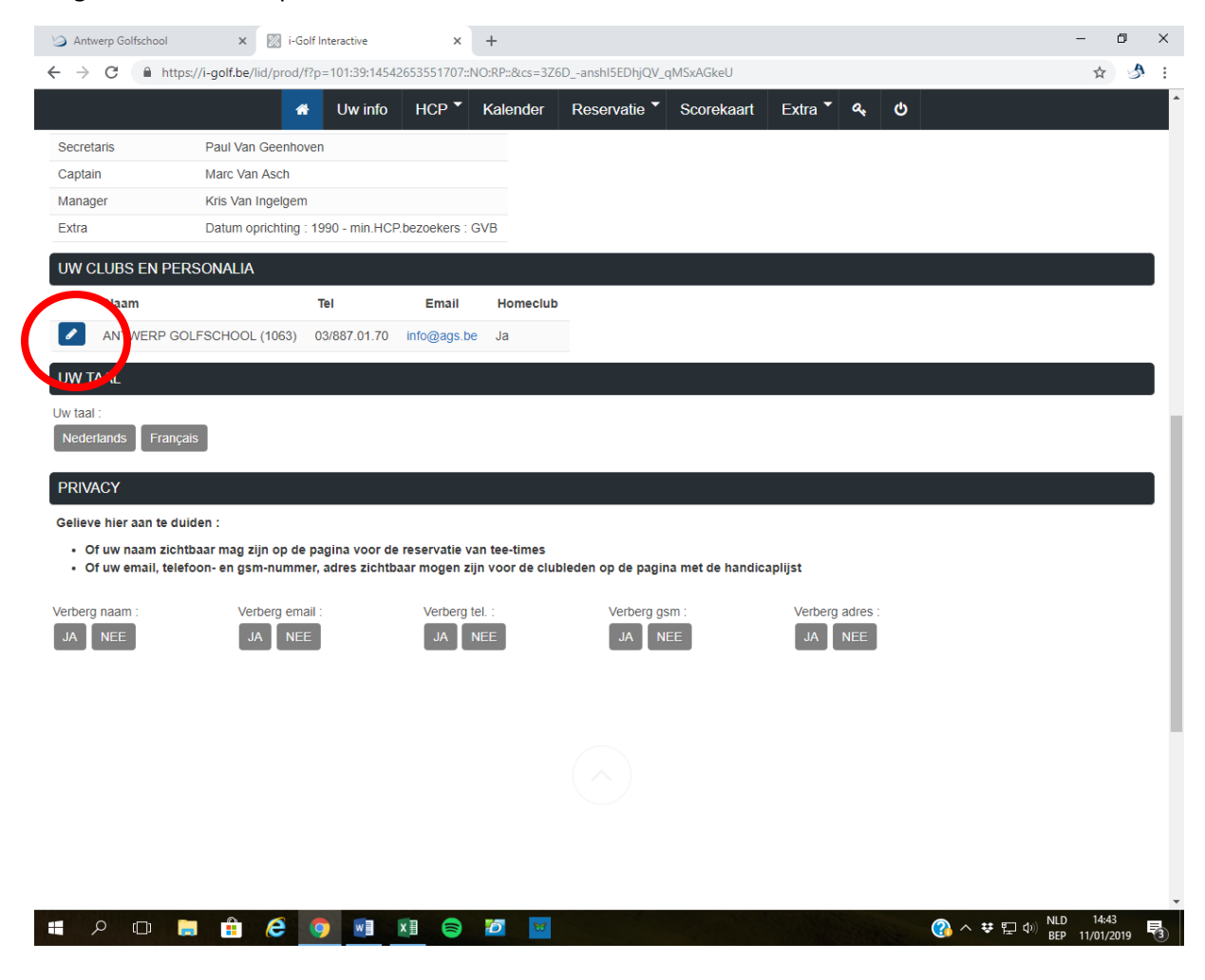